## *Amateurfunk*

#### K5D: mehr als 115 000 Funkverbindungen von Desecheo

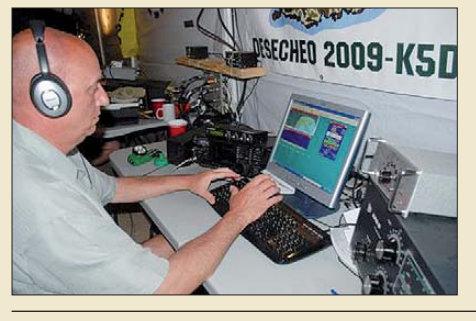

*Vom 13. bis 26. 2. 09 erfüllten 22 US-Funkamateure vielen DXern weltweit einen Traum: die lang erhoffte Funkaktivität von Desecheo! Dieses rare DXCC-Gebiet stand in Europa auf Platz 3 der meistgesuchten DXCC-Gebiete. Mit über 115 000 QSOs hat das Team ganze Arbeit geleistet und vor allem auch den Europäern ein neues Funkland* beschert.

Der neue Empfänger RDR54: innovative SDR-Technik im Paket

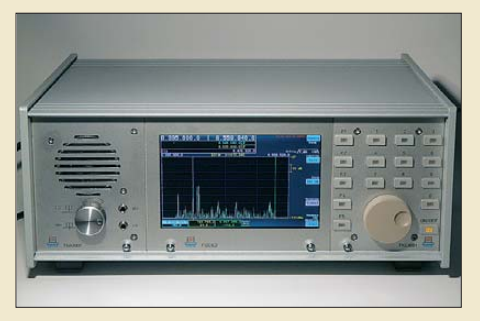

486 *Ein neuer Trend in der Entwicklung softwaredefinierter Radios besteht darin, die Signalverarbeitung nicht einem externen PC zu überlassen, sondern die erforderlichen Komponenten gleich zu integrieren. Einer der ersten Vertreter dieser neuen Spezies ist der RDR54. Er kommt aus deutschen Landen und überstreicht einen sehr weiten Frequenzbereich vom Längstwellenbereich bis zum 6-m-Band. Foto: Seidenberg* 

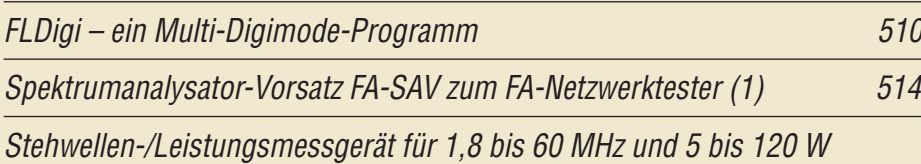

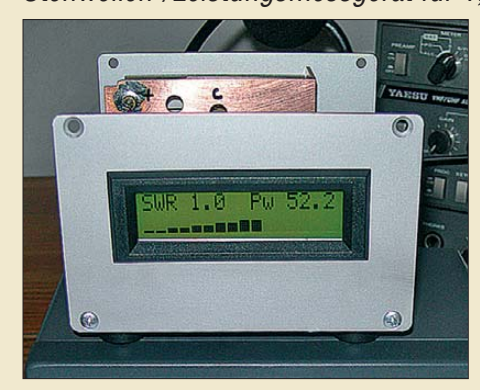

Messung und Abgleich von Yagi-Antennen 1988 besteht auch 1980 530

Teleskop-Dipol für das 6-m-Band

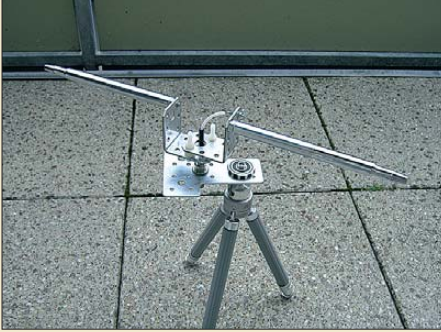

*Aus zwei Teleskop-Antennenstäben und Material aus dem Baumarkt entsteht mit wenig Aufwand ein dreh barer Dipol für das 6-m-Band, der leicht transportabel ist und sich an einer Balkonbrüstung oder – wie im Bild gezeigt – auf einem Fotostativ montieren lässt. Anlässlich des im Mai zu erwartenden Beginns der Es-Saison wird im Beitrag*

*Ein einfaches Stehwellenmessgerät, das auf eine Veröffentlichung von Franscesco Morgantini, IK3OIL, zurückgeht, stellt dieser Beitrag vor. Es bietet auch eine numerische sowie grafische Anzeige der* 

 $A$ usgangsleistung.

*auch auf den rechtlichen Rahmen für den Funkbetrieb auf dem hochinte res santen Magic Band hingewiesen. Foto: DK7UK*

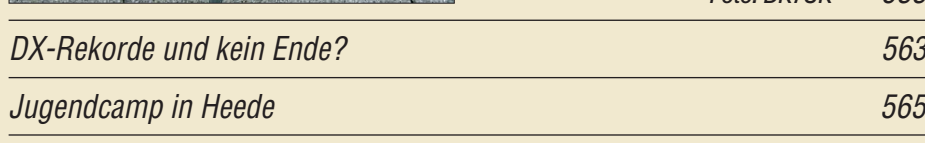

## *Aktuell*

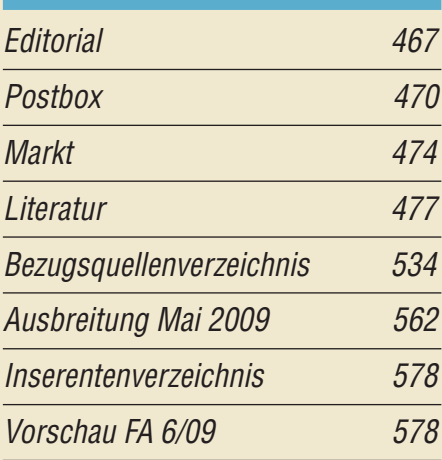

#### *QTCs*

481

525

533

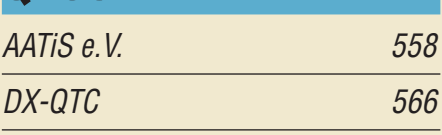

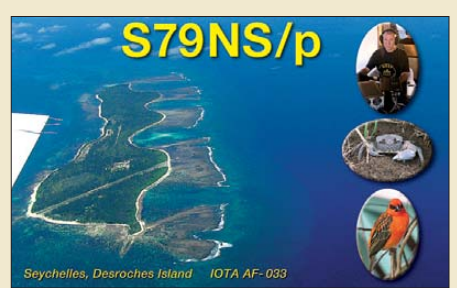

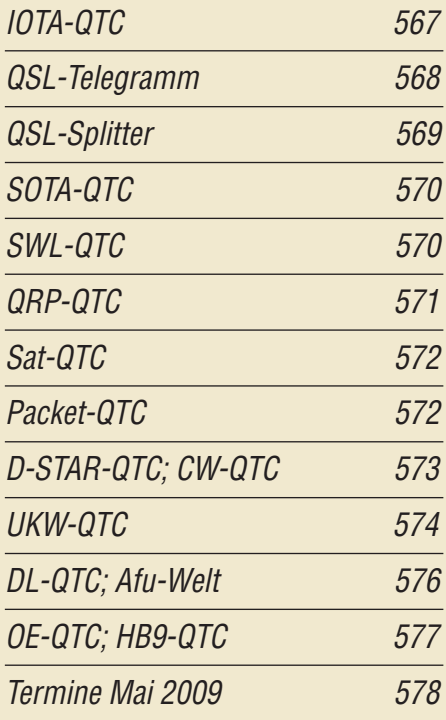

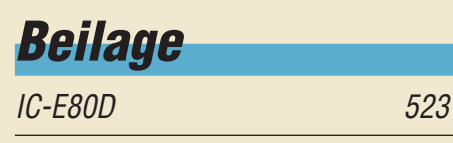

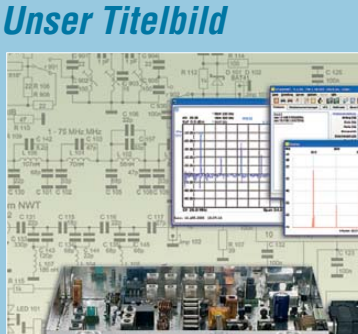

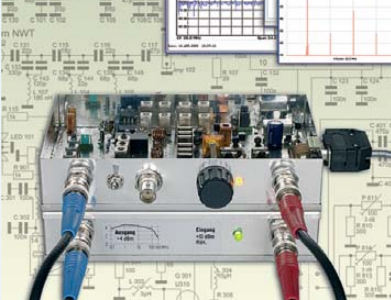

*Von vielen Lesern bereits erwartet und in Kürze als Bausatz verfügbar: der Spektrumanalysator-Vorsatz zum FA-Netzwerktester. Er kann im Frequenzbereich von 0,1 MHz bis 75 MHz (opt. auch im 2-m-Band) Signalspektren mit einer minimalen Bandbreite von 300 Hz auflösen. Der Vergleich mit einem FSL3-Screenshot (Rohde & Schwarz) zeigt Pegelabweichungen von unter 1 dB. Konzept und Schaltungsdetails stellen wir ab S. 514 vor. Foto, Screenshots: Red. FA Schaltplan: DM2CMB*

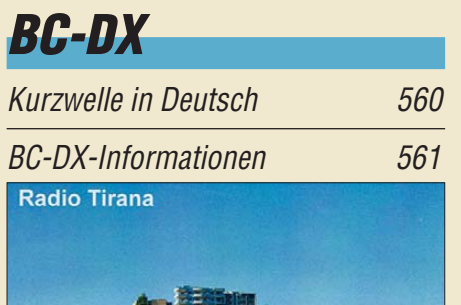

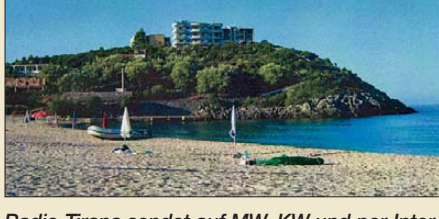

*Radio Tirana sendet auf MW, KW und per Internet. Auf ihren QSL-Karten zeigt die Station alba*   $nische Reiseziele.$ 

# *Wissenswertes*

GPS-Koordinaten für Digitalfotos mit Geotagging and the 478

Der Sendemast in Berlin-Frohnau 194

# *Bauelemente*

 $BFG61$ N-Kanal-Dualgate-MOS-Feldeffekt, Verarmungstyp 521

#### *Funk*

Empfangsstörungen: atmosphärisch oder hausgemacht

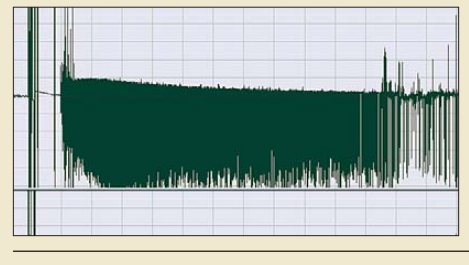

490 CB- und Jedermannfunk 559 *Elektrische Vorgänge in der Atmos phäre verursachen Empfangsstörungen, deren Entstehung und Eigenarten beleuchtet werden. Insbesondere gilt die Aufmerksamkeit der mit einer Wave-Aufzeichnung festgehaltenen Erscheinung, die in Verbindung mit edelgasgefüllten Spannungsableitern bzw. Glimmlampen* **Screenshot: DG9WF** 

# *Elektronik*

Windows-Programmierung Visual Basic .Net (1)

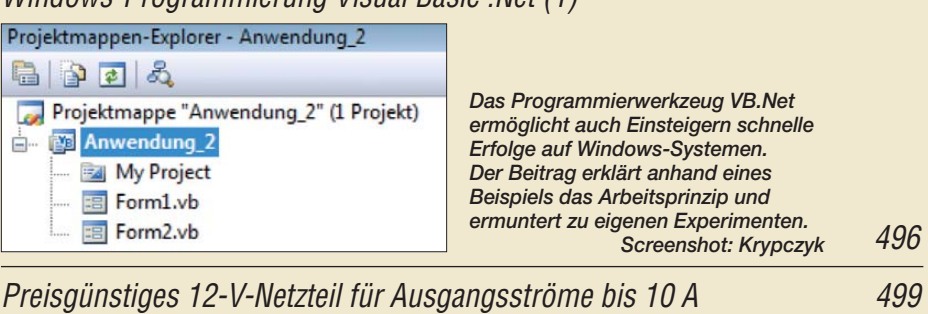

Einfacher Wobbelzusatz mit vier HCMOS-Gattern 500

Einschaltanzeige: noch einfacher und sparsamer 503

Ergonomie – Zauberwort für einfache Bedienbarkeit (1)

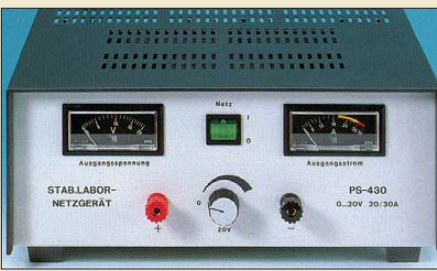

*Ein in dieser Zeitschrift lange nicht mehr behandeltes Thema ist die Gestaltung elektronischer Geräte nach ergonomischen Gesichts punkten. Der Beitrag beleuchtet verschiedene Aspekte dieser Problematik und gibt sowohl dem Selbstbauer als auch dem Käufer elektronischer Geräte zahlreiche nützliche Hinweise. Foto: Archiv*

Dreidimensionaler Kompass mit Fernabfrage 518

506

# *Einsteiger*

#### Zufallsgenerator mit Glimmlampen

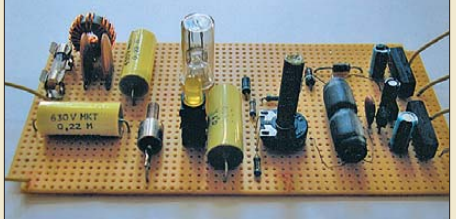

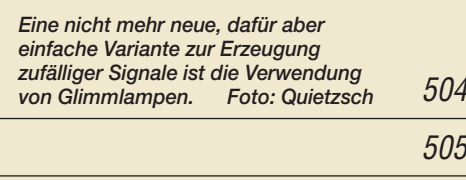

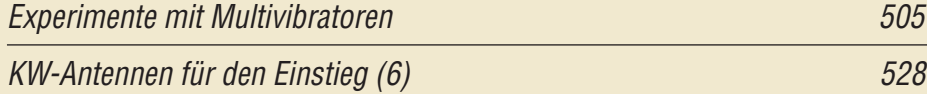

**FA 5/09 • 469**